$L$   $ZP$ 

| /DXQFK                                  |                     |
|-----------------------------------------|---------------------|
| 7 H U P L Q D O                         | :LQ (QWHU           |
| \$SSOLFDWLRQ                            | :LQ 6SDFH           |
| + H O S                                 | :LQ 6KLIW           |
| %URZVHU                                 | :LQ 6KLIW (QWHU     |
| 96 & R G H                              | :LQ & WUO F         |
| 6\OSKHHG 0DLO                           | :LQ & WUO V         |
| (PD F V                                 | :LQ &WUO H          |
| $0\vee\%$ R R N V                       | :LQ & WUO E         |
| $= R W H U R$                           | :LQ & WUO ]         |
| ) LOH % URZVHU                          | :LQ 6KLIW Q         |
| 6FUHHQVKRW                              | & WUO 3UW6F         |
|                                         |                     |
| 1DYLJDWH                                |                     |
| 5HODWLYH : LQGRZ                        | :LQ ïëôø<br>NMKO    |
| : RUNVSDFHV                             | :LQ & WUO<br>LQ     |
| 1H[W 3UHY : RUNVSDFH                    | :LQ \$OW ô ø        |
| 6FUDWFKSDG                              | : L Q               |
| :LQGRZ E\ 1DPH                          | :LQ & WUO 6SDFH     |
| 1H[W ) UHH : RUNVSDFH : LQ C            |                     |
| 5 H O D W L Y H 3 D U H Q W             | :LQ D               |
| 5HODWLYH & KLOG                         | :LQ <sub>1</sub>    |
|                                         |                     |
| ORGLIV                                  |                     |
| 5HVL]H ORGH                             | :LQ U               |
| & DUU\ : LQGRZ WR : RUN : LQ \$OW       |                     |
| & DUU\ :LQGRZ WR :RUN :LQ \$OW & WUO    |                     |
| 0RYH : LQGRZ WR : RUN' : LQ 6KLIW       |                     |
| ORYH : LQGRZ WR : RUN' : LQ & WUO 6KLIW |                     |
| ORYH WR 6FUDWFKSDG : LQ & WUO P         |                     |
| 7RJJOH : LQGRZ 2ULHQ' : LQ %DFNVSDFH    |                     |
| 6HWWLQJV                                | :LQ F               |
| 7LOH ) ORDW ) RFXV 7R. : LQ 6KLIW W     |                     |
| :LQGRZ )ORDWLQJ 7RJ. :LQ 6KLIW I        |                     |
| :LQGRZ ) XOOVFUHHQ 7                    | :LQ<br>$\mathbf{I}$ |
| :LQGRZ /D\RXW 0RGH                      | :LQ W               |
| : LQGRZ 3RVLWLRQ                        | :LQ 6KLIW K M N O   |
|                                         | :LQ 6KLIW ïë ôø     |
| ORYH : LQGRZ WR 1H[W : LQ 6KLIW C       |                     |
| & DUU\ : LQGRZ WR 1H[V : LQ & WUO C     |                     |
| +RUL]RQWDO :LQGRZ 2 :LQ J               |                     |
| 9HUWLFDO : LQGRZ 2UL : LQ Y             |                     |
|                                         |                     |
| 6HVVLRQ                                 |                     |
| $[ILW$ \$SS                             | :LQ 6KLIW T         |
|                                         | :LQ (VF             |
| <b>7HUPLQDWH \$SS</b>                   | :LQ \$OW T          |
| /RFN 6FUHHQ                             | :LQ 6KLIW V         |
| /RJRXW                                  | :LQ 6KLIW H         |
| 3RZHU GRZQ                              | :LQ 6KLIW<br>S      |
| 5 HORDG L FRQI                          | 6KLIW F<br>:LQ      |
| 5HVWDUW L                               | :LQ & WUO U         |
|                                         |                     |

## $:H]$  7 H U P

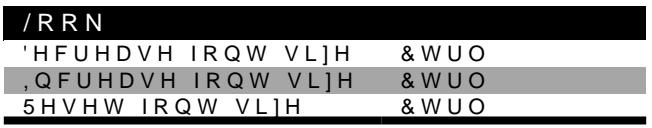

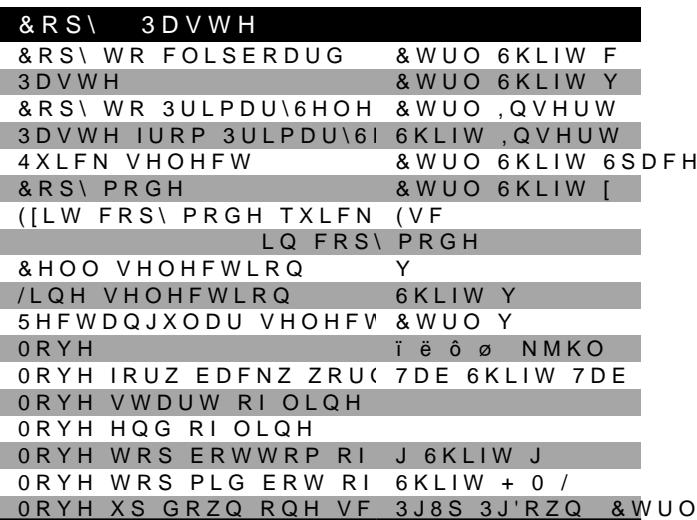

## 96 & R G H

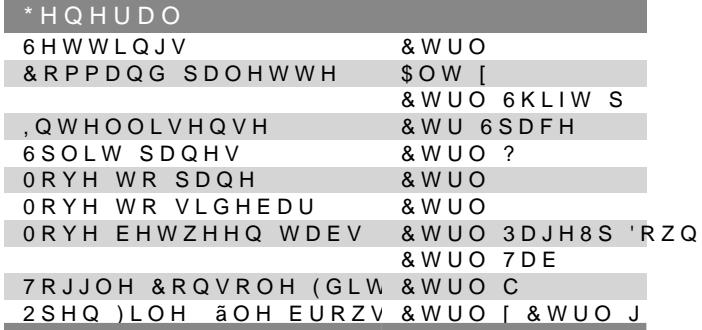

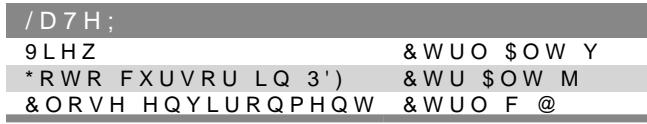

 $E \mid I$ 

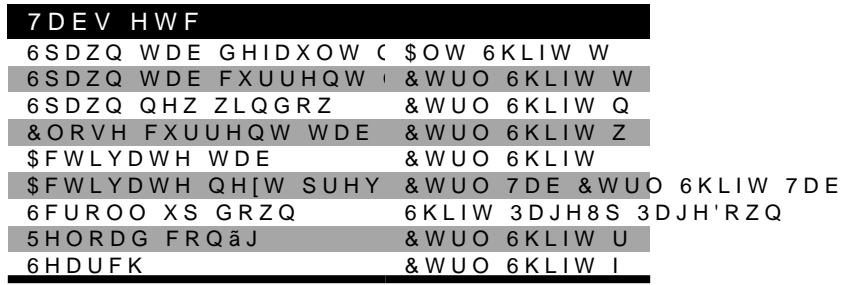